## **2014.05.20 - Helium Polish version 5.6.40.1**

Release contains:

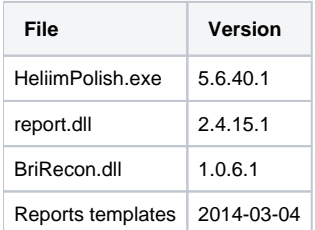

1. We have changed estimating thresholds for status of standard deviation (increase them 1.5 times).

## .In this version we change model information status panel:

- 2. We have changed common status of model.
- 3. We have returned GREY color for girdle information.

So currently we have 4 types of estimations for model building quality:

1. In the top of panel there is information about common quality of model:

The model has small errors.

The model has medium errors.

The model has big errors.

After this status message there is information about standard deviation for WHOLE model.

Example:

The model has medium errors. Avg 2.2 Max 28.8

The status (and color) is corresponding in this version to worse status (and color) between statuses for standard deviation, linear deviation and standard deviation for whole model.

2. Then there are standard deviations for edges – their statuses (color) and values.

Examples:

Standard deviation 10.2 mkm on edge 64.

Standard deviation 8.9 mkm on edge 84.

3. Then there are linear deviations for edges – their statuses (color) and values.

Example:

Linear deviation 28.8 mkm on edge 414.

## 4. Then there are girdle deviation which should be resulted from dust on girdle and should be checked:

Girdle deviation 38.5 mkm on edge 174.

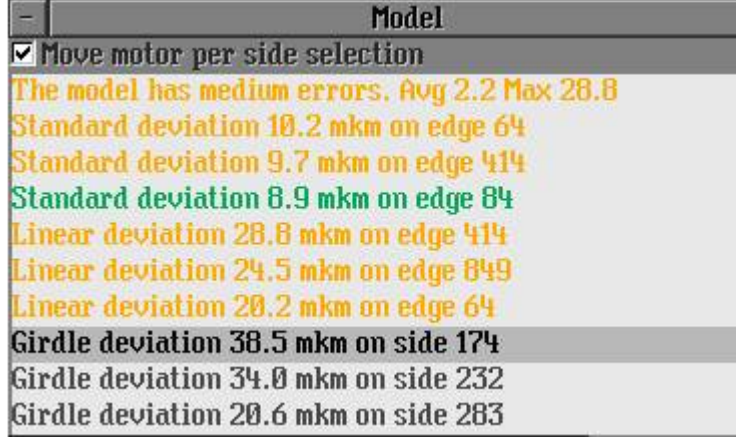